## 19-5-24 55x53mm

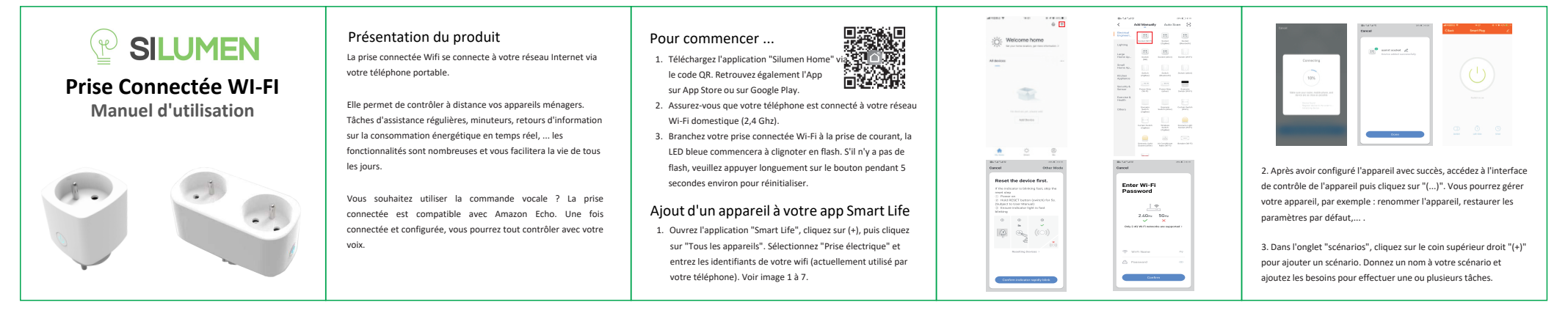

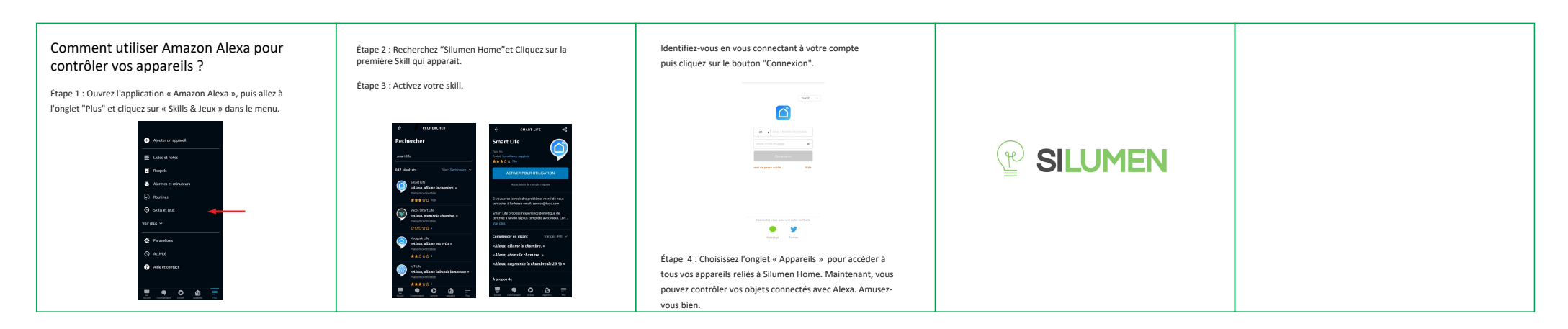